**Maurizio Binacchi MIUR**

**Maurizio.binacchi@istruzione.it**

## **IMPARIAMO:**

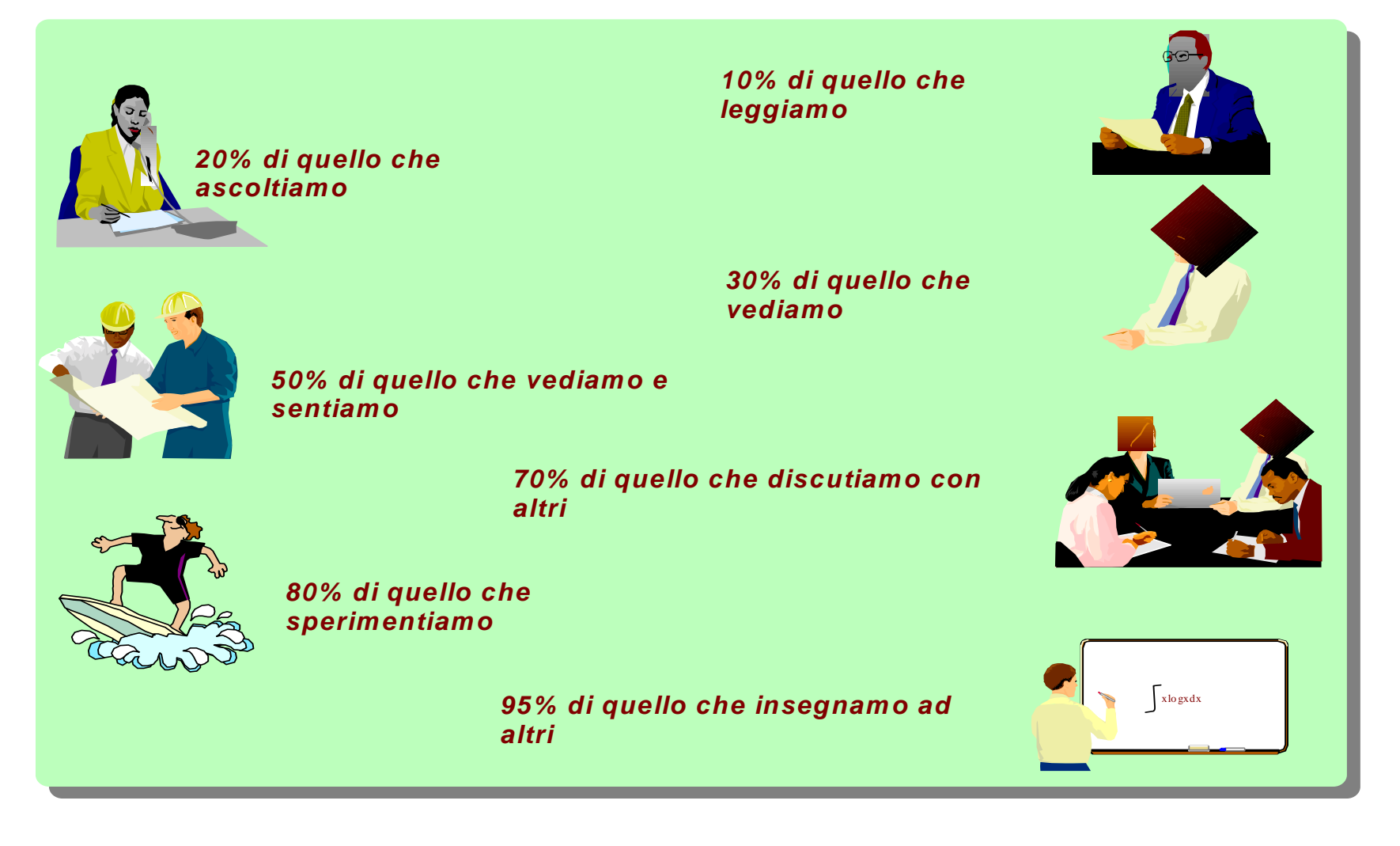

### **Il cambiamento della didattica nella scuola della Riforma**

•

•

- •*Dalla scuola "auditorium"….*
- •*Dal sapere ……….*

–Lezioni con contenuti definiti e consolidati, preparate a casa utilizzando libri e media tradizionali

- –Insegnamento in classe supportato da lavagna, libri, dispense e laboratori
- –Aggiornamento professionale mediante corsi frequentati di persona

#### **Studenti**

**Insegnanti**

–Lezioni spesso astratte e poco interattive

- –Difficile visualizzazione di alcuni concetti e della loro applicabilità nel mondo reale
	- –Studio basato prevalentemente sui libri

- **Genitori**
- –Scarso contatto con il mondo scolastico
- –Informazioni didattiche ottenute tramite libretti scolastici e incontri con gli insegnanti
- *….. alla scuola "laboratorio"*
- *….. al saper fare e al saper essere*
- –Lezioni multimediali e interattive, preparate a casa su PC utilizzando fonti varie (libri, web, DVD, etc.), assemblando oggetti multimediali e accordandosi per organizzare videoconferenze durante le lezioni
- –Insegnamento in classe supportato da lavagna elettronica interattiva, libri, dispense, laboratori e aule multimediali
- –Aggiornamento professionale mediante corsi frequentati di persona e corsi on-line (eLearning)
- –Miglior comprensione dei concetti grazie a lezioni multimediali e interattive
- –Maggior densità informativa grazie alla riduzione dei "tempi morti"
- –Studio supportato da approfondimenti online, eLearning e applicazioni informatiche
- –Miglior supporto alla formazione dei figli, grazie a utilizzo portale dedicato
- 3–Informazioni didattiche aggiornate ottenute anche tramite sito web della scuola, email, SMS
- MIUR
- 5 sedi ( Trastevere, Kennedy, Carcani, Nievo, pal. Italia )
- 18 Sedi direzioni Regionali
- 105 sedi CSA ( ex provveditorato )
- 9 sedi secondarie ( vanno su rete tramite la sede principale )
- Circa 11.000 scuole su tutto il territorio nazionale
- •**Situazione attuale contratti rete**
- $\bullet$  **Servizi di trasporto RUPA per le sedi centrali e periferiche PathNet**
- $\bullet$  **Servizi di interoperabilità RUPA per l'Amm.ne Centrale EDS PA**
- **Servizi di connessione ADSL e ISDN per le Istituzioni Scolastiche PathNet SpA**
- $\bullet$  **Tariffazione di traffico e circuiti relativi agli accessi ISDN delle Istituzioni ScolasticheTelecom S.p.A**
- $\bullet$ **TOTALE: €14.206.846/year**

•**Internet:**

- $\bullet$ **1xCDN 155ATM Monte Porzio -POP GARR Frascati (28/04/2003)**
- $\bullet$ **1x CDN 155ATM Trastevere- POP GARR RM1 (11/11/2002)**
- $\bullet$ **1xCDN 34M-ATM Kennedy-POP GARR RM (22/12/1998)**
- $\bullet$ **WAN**
- $\bullet$ **3 sedi UUCC, Trastevere, Carcani, Nievo, in GARR,**
- $\bullet$ **Trast-MPC VPN da 8 Mbps,**
- $\bullet$ **Carcani-GARR CDN 2 Mbps,**
- $\bullet$ **Nievo-GARR CDN 2Mbps,**
- $\bullet$ **Nievo-Carcani CDN "Mbps (Maglia completa);**
- •**Scuole**
- •**1618 ISDN, 9300 ADSL**
- $\bullet$  **le scuole nell'intenzione del MIUR devono essere totalmente servite da rete GARR: attualmente è in via di attuazione il progetto Scuola in Ospedale che interessa.**
	- **65 ospedali (Impegno di spesa: 1.750.000 euro iva inclusa durata: 3 anni);**
	- **circa 1000 scuole (Scuole primarie e secondarie di primo grado Convenzione fra MIUR e GARR firmata il 24 dicembre 2004, al vaglio della Corte dei Conti, impegno di spesa:3.170.303,36 Euro iva inclusa, Durata: 2 anni, Sedi da collegare circa 1000 con ADSL 1,2Mb/512Kb BGA 128Kb/128Kb);**
	- **150 linee Telecom per gli studenti in lunga degenza casalinga, da spostare di volta in volta a seconda delle esigenze.**
- $\bullet$  **Alta Formazione Artistica Musicale – Accademie Sedi da collegare 24 con HDSL 2Mb BGA 1Mb oppure CDN 2Mb BGA 2Mb con costi da definire.**

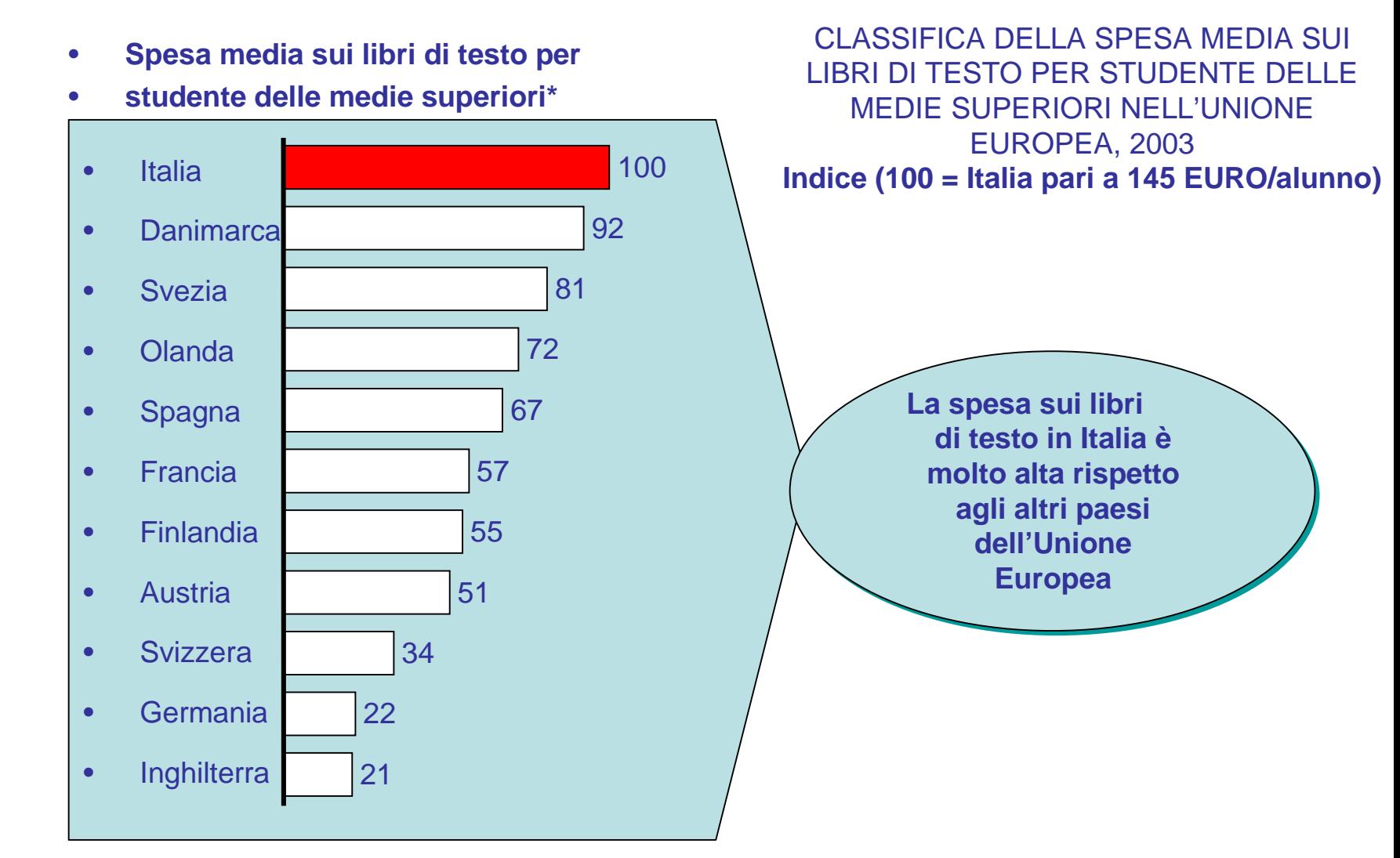

<sup>\*</sup> Maggioranza studenti delle medie inferiori e medie superiori, fanno eccezione Francia, Finlandia e Austria, escludendo le medie inferiori e includendo gli istituti professionali; Svezia, escludendo le medie superiori; Italia e Gran Bretagna, includendo gli istituti professionali; escluso il materiale didattico di supporto.

Fonte: McKinsey

# *Cipe scuola: le finalità*

Finalità dell'iniziativa è sperimentare soluzioni tecnologiche a livello di contenuti digitali e servizi in rete, a supporto dell'innovazione delle metodologie didattiche.

- In particolare "CIPE Scuola" si prefigge di:
- •realizzare un ambiente virtuale collaborativo (*repository*) per la fruizione dei contenuti digitali
- •stimolare la produzione di contenuti digitali tramite l'aggregazione di risorse pubbliche e private
- •favorire la loro promozione presso le scuole, gli insegnanti, gli studenti.

Il progetto sarà sviluppato in un'ottica complessiva di

- •Forte attenzione all'accessibilità delle risorse tecnologiche
- •Realizzazione di modelli per l'*e-inclusion*
- *Sperimentazione di progetti-guida per gli studenti diversamente abili*

Definizione della sperimentazione

- Infratel Italia, nell'ambito del suo mandato di realizzare infrastrutture per l'abbattimento del digital divide e in conformità con il PTT Sicilia, ha avviato delle attività sperimentali di copertura del territorio mediante tecnologie wireless
- La sperimentazione in corso in Sicilia sarà condotta in collaborazione con il MIUR e coinvolgerà delle scuole situate in comuni non serviti dalla larga banda
- Le sedi della sperimentazione si trovano nei comuni di Villafrati, Godrano, Mezzoiuso <sup>e</sup> **Baucina**

Caratteristiche e finalità della sperimentazione

- Infratel Italia è responsabile della realizzazione della rete wireless oggetto della sperimentazione
- In virtù di un accordo di collaborazione firmato con INFRATEL, la società ITALTEL realizzerà la rete wireless
- I sistemi utilizzati sono apparati appartenenti alla categoria Hyper-Lan operanti nella banda di frequenza tra 5,4 e 5,7 GHz con una potenza massima di 1 W, in conformità con il regolamento delle radiocomunicazioni
- L'area di copertura di questi sistemi è di circa 5-6 km anche nel caso di non perfetta visibilità ottica tra la stazione trasmittente e quella ricevente
- Lo scopo della sperimentazione dal punto di vista tecnico è quello di testare le prestazioni di questi sistemi in una reale situazione installativa e in condizioni di funzionamento non ideali; nello stesso tempo le scuole che si trovano nell'area della sperimentazione potranno beneficiare di un collegamento a larga banda, oggi non disponibile

### Descrizione dell'impianto

- La stazione master dell'impianto sperimentale sarà posizionata in un sito reso disponibile dal comune di Villafrati da dove è possibile coprire tutti gli altri comuni della sperimentazione
- • Su questo sito sarà remotizzato, mediante un collegamento wireless punto – punto, un accesso a larga banda già disponibile presso l'Istituto Comprensivo di Villafrati.
- $\bullet$  Mediante il sistema HyperLan, l'accesso a larga banda dell'Istituto di Villafrati sarà esteso anche alle altre scuole oggetto della sperimentazione
- $\bullet$  Nelle stazioni terminali è così disponibile in modo condiviso l'accesso a larga banda fisicamente realizzato nella sede della stazione master
- • Le scuole scelte per la sperimentazione sono quelle presenti nei comuni coinvolti nelle quali sia disponibile un'aula di informatica
- $\bullet$  Qualora fossero disponibili in alcune scuole PC portatili, è possibile effettuare una copertura wi-fi della scuola in modo da permettere l'accesso alla larga banda anche in condizioni di nomadicità

### **Ambito della sperimentazione**

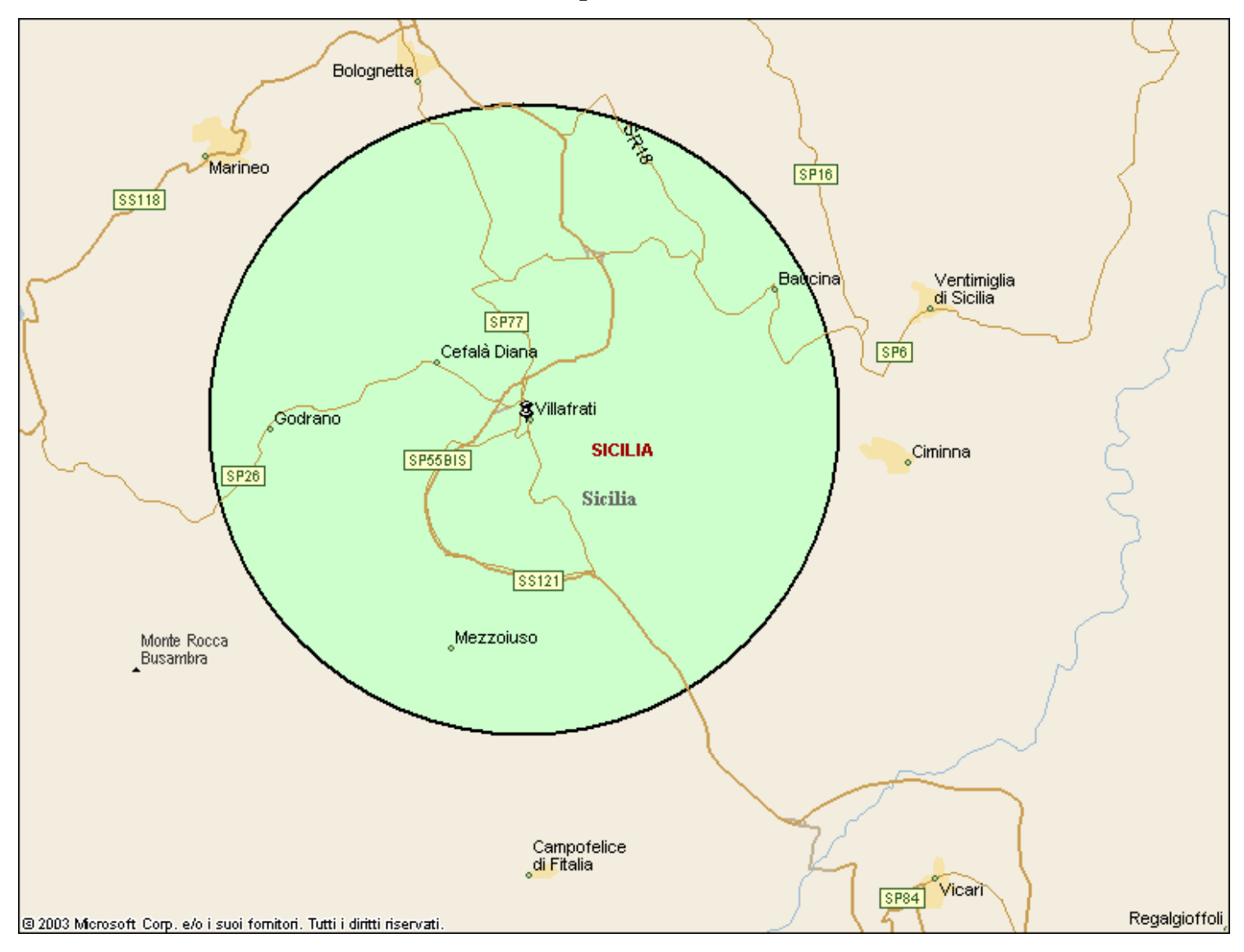

### **Esempio di scenario della sperimentazione**

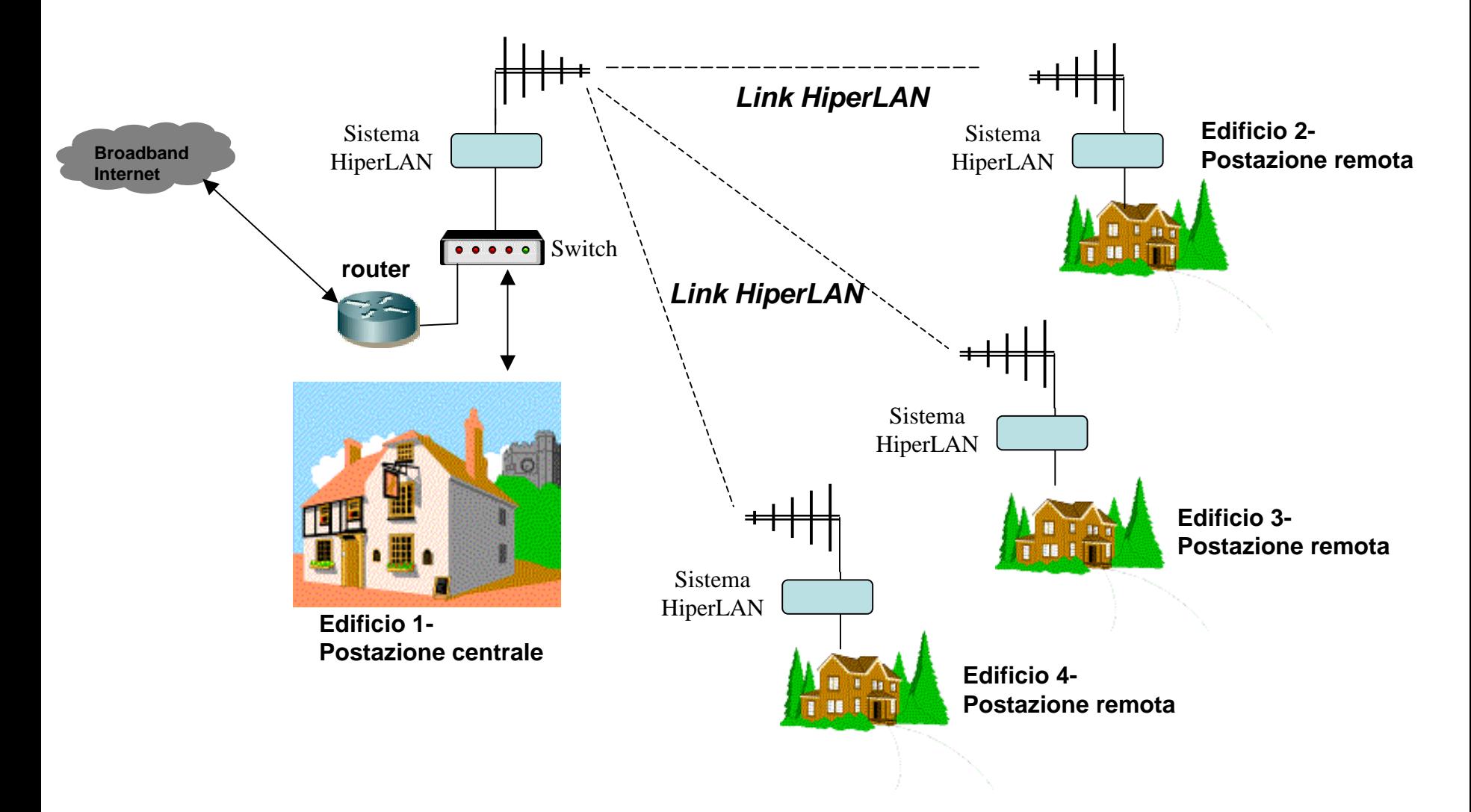

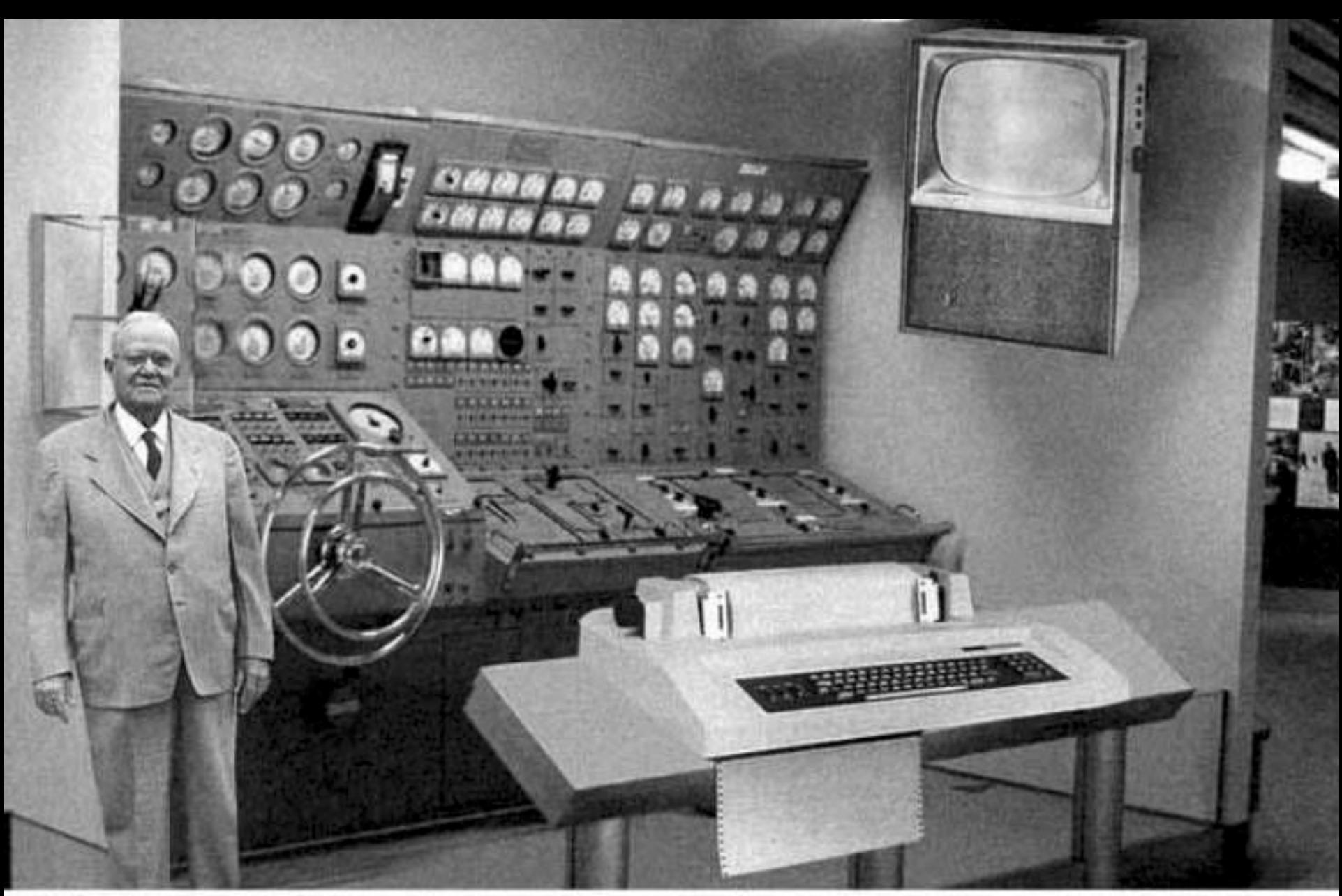

Scientists from the RAND Corporation have created this model to illustrate how a "home computer" could look like in the year 2004. However the needed technology will not be economically feasible for the average home. Also the scientists readily admit that the computer will require not yet invented technology to actually work, but so years from now scientific progress is expected to solve these problems. With teletype interface and the Fortran language, the computer will be easy to use.